## Package 'lisaClust'

October 14, 2021

Type Package

Title lisaClust: Clustering of Local Indicators of Spatial Association

Version 1.0.0

Description lisaClust provides a series of functions to identify and visualise regions of tissue where spatial associations between cell-types is similar. This package can be used to provide a high-level summary of cell-type colocalization in multiplexed imaging data that has been segmented at a single-cell resolution.

License GPL (>=2)

biocViews SingleCell, CellBasedAssays

Encoding UTF-8

Depends  $R$  ( $>= 4.1$ )

VignetteBuilder knitr

BugReports <https://github.com/ellispatrick/lisaClust/issues>

Imports ggplot2, class, concaveman, grid, BiocParallel, spatstat.core, spatstat.geom, BiocGenerics, S4Vectors, methods, spicyR, purrr, stats, data.table, dplyr, tidyr

Suggests BiocStyle, knitr, rmarkdown

RoxygenNote 7.1.1

git\_url https://git.bioconductor.org/packages/lisaClust

git\_branch RELEASE\_3\_13

git\_last\_commit 1e46ec3

git\_last\_commit\_date 2021-05-19

Date/Publication 2021-10-14

Author Ellis Patrick [aut, cre], Nicolas Canete [aut]

Maintainer Ellis Patrick <ellis.patrick@sydney.edu.au>

## <span id="page-1-0"></span>R topics documented:

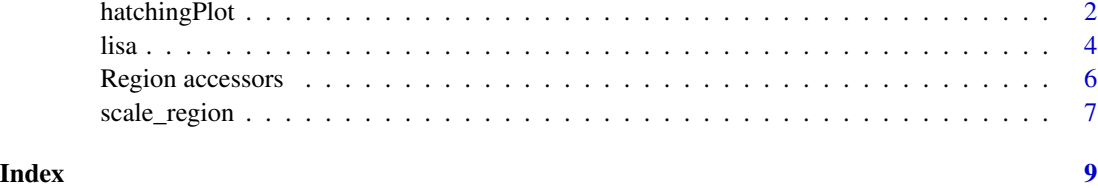

hatchingPlot *hatchingPlot*

#### Description

The hatchingPlot() function is used to create hatching patterns for representating spatial regions and cell-types.

The hatching geom is used to create hatching patterns for representation of spatial regions.

#### Usage

```
hatchingPlot(
  data,
  imageID = NULL,
 window = "concave",
  line.spacing = 21,
  hatching.colour = 1,
 nbp = 250,window.length = NULL
\mathcal{L}geom_hatching(
 mapping = NULL,
  data = NULL,stat = "identity",
  position = "identity",
 na.rm = FALSE,show.legend = NA,
  inherit.aes = TRUE,
  line.spacing = 21,
  hatching.colour = 1,
  window = "square",
 window.length = 0,
  nbp = 250,line. width = 1,...
\mathcal{E}
```
## hatchingPlot 3

## Arguments

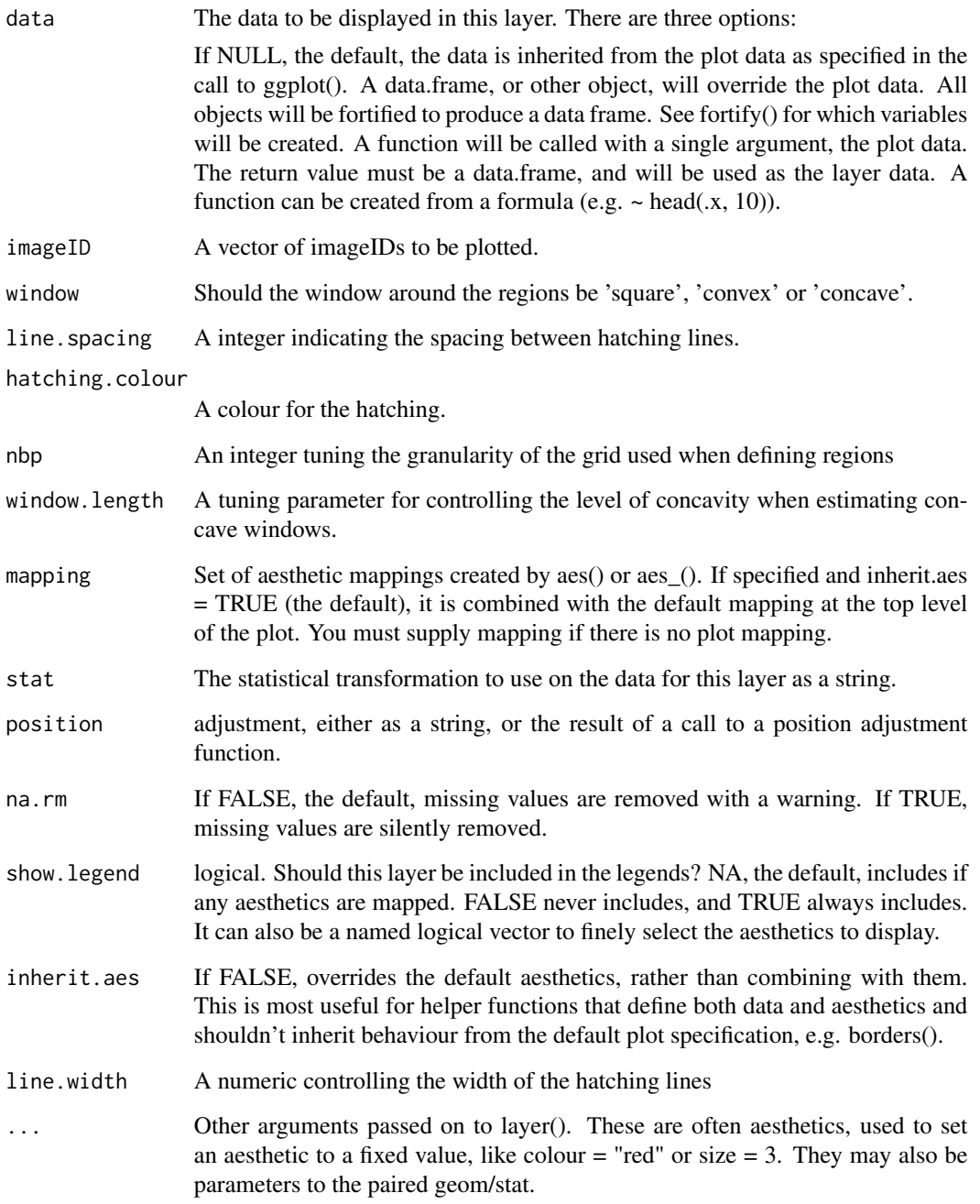

### Value

A ggplot object

A ggplot geom

#### Examples

```
library(spicyR)
## Generate toy data
set.seed(51773)
x <- round(c(runif(200),runif(200)+1,runif(200)+2,runif(200)+3,
             runif(200)+3,runif(200)+2,runif(200)+1,runif(200)),4)*100
 y <- round(c(runif(200),runif(200)+1,runif(200)+2,runif(200)+3,
              runif(200),runif(200)+1,runif(200)+2,runif(200)+3),4)*100
cellType <- factor(paste('c',rep(rep(c(1:2),rep(200,2)),4),sep = ''))
imageID <- rep(c('s1', 's2'),c(800,800))
cells <- data.frame(x, y, cellType, imageID)
## Store data in SegmentedCells object
cellExp <- SegmentedCells(cells, cellTypeString = 'cellType')
## Generate LISA
lisaCurves <- lisa(cellExp)
## Cluster regions
kM <- kmeans(lisaCurves,2)
region(cellExp) <- paste('region',kM$cluster,sep = '_')
## Plot regions
hatchingPlot(cellExp)
library(ggplot2)
# Extract the region information along with x-y coordinates
df <- region(cellExp, annot = TRUE)
# Plot the regions with geom_hatching()
p \leftarrow ggplot(df,aes(x = x, y = y, colour = cellType, region = region)) +geom_point() +
facet_wrap(~imageID) +
geom_hatching()
```
lisa *Generate local indicators of spatial association*

#### Description

Generate local indicators of spatial association

<span id="page-3-0"></span>4 lisa ang pag-amatang pang-amatang pang-amatang pang-amatang pang-amatang pang-amatang pang-amatang pang-amatang pang-amatang pang-amatang pang-amatang pang-amatang pang-amatang pang-amatang pang-amatang pang-amatang pang

lisa 35 anis 2008. Ilisa 35 anis 2008 anis 2008 anis 2008 anis 2008 anis 2008 anis 2008 anis 2008 anis 2008 an

## Usage

```
lisa(
  cells,
 Rs = NULL,BPPARAM = BiocParallel::SerialParam(),
 window = "convex",
 window.length = NULL,
 whichParallel = "imageID",
  signa = NULL,lisaFunc = "K",
 minLambda = 0.05,
 fast = TRUE
\mathcal{L}
```
#### Arguments

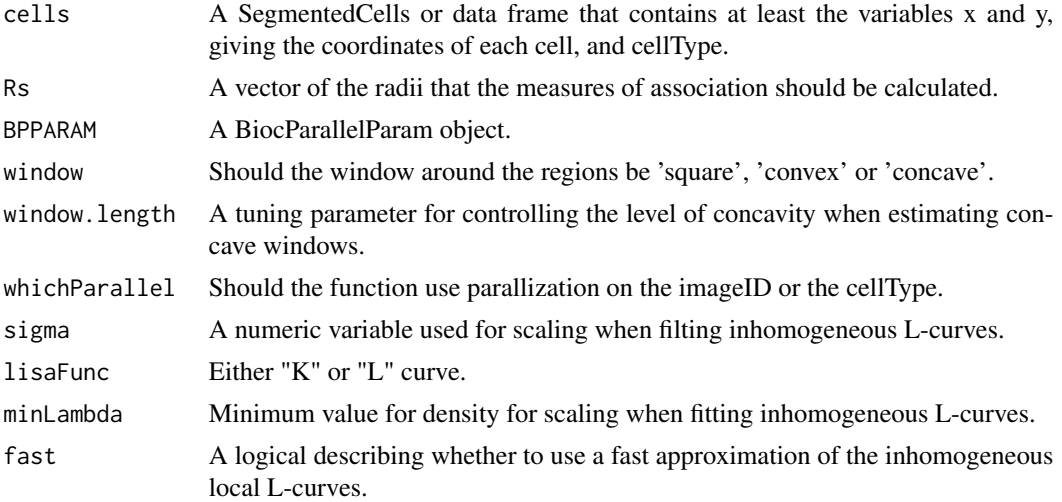

#### Value

A matrix of LISA curves

#### Examples

```
library(spicyR)
# Read in data as a SegmentedCells objects
isletFile <- system.file("extdata","isletCells.txt.gz", package = "spicyR")
cells <- read.table(isletFile, header=TRUE)
cellExp <- SegmentedCells(cells, cellProfiler = TRUE)
# Cluster cell types
markers <- cellMarks(cellExp)
kM <- kmeans(markers,8)
```

```
# Generate LISA
lisaCurves <- lisa(cellExp)
# Cluster the LISA curves
kM <- kmeans(lisaCurves,2)
region(cellExp) <- paste('region',kM$cluster,sep = '_')
```
Region accessors *Region accessors for SegmentedCells*

#### Description

Methods to access various components of the 'SegmentedCells' object.

#### Usage

```
region(x, imageID = NULL, annot = FALSE)
```
 $region(x, imageID = NULL) < - value$ 

#### Arguments

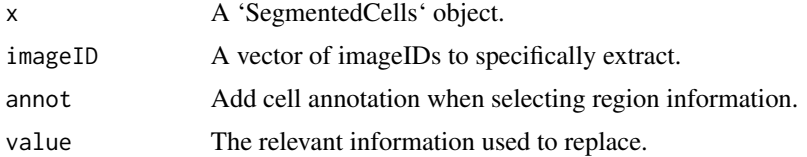

#### Value

DataFrame or a list of DataFrames

#### Examples

```
library(spicyR)
set.seed(51773)
x <- round(c(runif(200),runif(200)+1,runif(200)+2,runif(200)+3,
             runif(200)+3,runif(200)+2,runif(200)+1,runif(200)),4)*100
y <- round(c(runif(200),runif(200)+1,runif(200)+2,runif(200)+3,
             runif(200),runif(200)+1,runif(200)+2,runif(200)+3),4)*100
cellType <- factor(paste('c',rep(rep(c(1:2),rep(200,2)),4),sep = ''))
imageID <- rep(c('s1', 's2'),c(800,800))
cells <- data.frame(x, y, cellType, imageID)
cellExp <- SegmentedCells(cells, cellProfiler = TRUE)
```
<span id="page-5-0"></span>

#### <span id="page-6-0"></span>scale\_region 7

```
# Generate LISA
lisaCurves <- lisa(cellExp)
# Cluster the LISA curves
kM <- kmeans(lisaCurves,2)
region(cellExp) <- paste('region',kM$cluster,sep = '_')
```
scale\_region *Scale constructor for regions*

#### Description

Region scale constructor.

#### Usage

```
scale_region(aesthetics = "region", ..., guide = "legend")
```

```
scale_region_manual(..., values)
```
#### Arguments

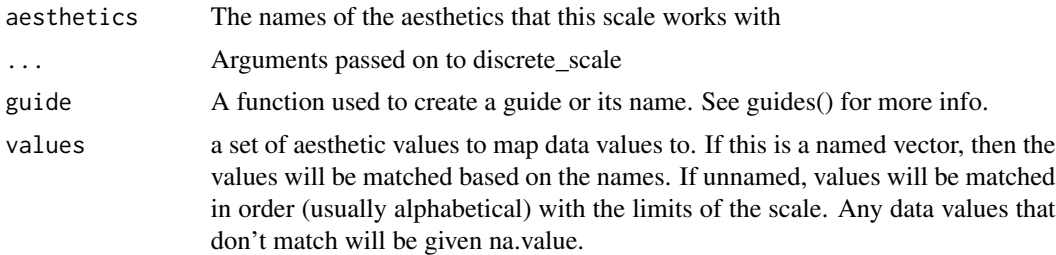

#### Value

a ggplot guide

#### Examples

```
library(spicyR)
## Generate toy data
set.seed(51773)
x <- round(c(runif(200),runif(200)+1,runif(200)+2,runif(200)+3,
             runif(200)+3,runif(200)+2,runif(200)+1,runif(200)),4)*100
 y <- round(c(runif(200),runif(200)+1,runif(200)+2,runif(200)+3,
             runif(200),runif(200)+1,runif(200)+2,runif(200)+3),4)*100
cellType <- factor(paste('c',rep(rep(c(1:2),rep(200,2)),4),sep = ''))
imageID <- rep(c('s1', 's2'),c(800,800))
cells <- data.frame(x, y, cellType, imageID)
```

```
## Store data in SegmentedCells object
cellExp <- SegmentedCells(cells, cellTypeString = 'cellType')
## Generate LISA
lisaCurves <- lisa(cellExp)
## Cluster regions
kM <- kmeans(lisaCurves,2)
region(cellExp) <- paste('region',kM$cluster,sep = '_')
# Plot the regions with hatchingPlot()
hatchingPlot(cellExp) +
scale_region_manual(values = c(1,4), labels = c("Region A", "Region B"),name = "Regions")
```
# <span id="page-8-0"></span>Index

geom\_hatching *(*hatchingPlot*)*, [2](#page-1-0)

hatchingPlot, [2](#page-1-0)

lisa, [4](#page-3-0)

region *(*Region accessors*)*, [6](#page-5-0) Region accessors, [6](#page-5-0) region,SegmentedCells-method *(*Region accessors*)*, [6](#page-5-0) region<- *(*Region accessors*)*, [6](#page-5-0) region<-,SegmentedCells-method *(*Region accessors*)*, [6](#page-5-0)

scale\_region, [7](#page-6-0) scale\_region\_manual *(*scale\_region*)*, [7](#page-6-0)